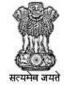

विदेश व्यापार महानिदेशालय DIRECTORATE GENERAL OF FOREIGN TRADE

# **Directorate General of Foreign Trade**

**User Help File** 

### **QCTD Module**

Version 1.0

March 2021

1

## **Table of Contents**

| 1.Introduction and Accessing DGFT Portal        | . 3 |
|-------------------------------------------------|-----|
| 2. Contact@DGFT                                 | . 4 |
| 3.User Registration @DGFT Customer Portal       | . 5 |
| 4.Login to the new Portal                       | . 7 |
| 5.Filing Complaint in CP by Indian/Foreign firm | . 6 |
| 8.Common Features in CP                         | 18  |

## **1. Introduction and Accessing DGFT Portal**

This document is the help file for QCTD functions in the new system. To access the new portal, navigate to https://dgft.gov.inThe new portal is compatible with the following browsers: Chrome 70 + / Firefox 70 + / IE 12+.

Users are advised to refer to the latest help file available under Learn > Application Help & FAQs in the DGFT Portal.

For accessing the QCTD module follow the navigation:

Services -> Quality Complaints and Trade Disputes -> Processes in Quality Complaints and Trade Disputes

# 2. Contact@DGFT

For any issues users can raise any concern to DGFT and may call the given Toll-Free Helpline number given on the DGFT Portal or raise a request using the "Contact@DGFT" page.

## 3. User Registration @DGFT Customer Portal

1.User opens the DGFT Customer Portal. URL://dgft.gov.in.

2.User clicks on login node.

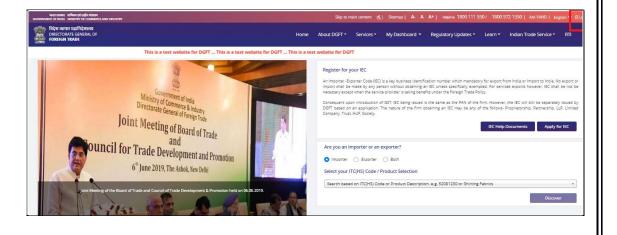

#### 3.User clicks on Register .

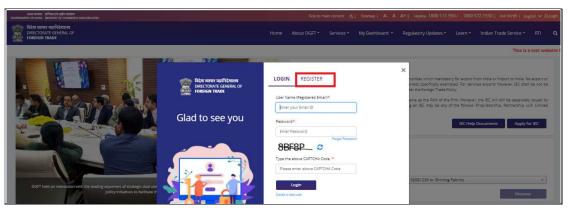

4. User will select the type of Register user as:

#### Note:

- 1. Indian Firm should select Importer/Exporter.
- 2. Foreign firm should select Foreign Importer/Exporter.

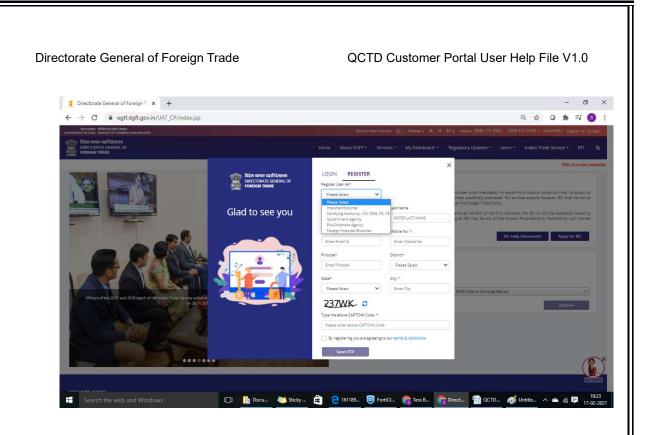

- 3. User will capture all the details, agree to the terms and conditions by clicking on the check box.
- 4. User clicks on Send OTP button.
- 5. OTP is received by the User on his mobile number and E-mail id.
- 6. User provides the OTP received.
- 7. Default password is then sent to user's mobile number and E-mail id.

# 4. Login to the new Portal

To Login on Directorate General Foreign Trade (DGFT) portal Indian/Foreign user would require:

- a) Internet Connection
- b) Valid User ID and password provided to log in

User may proceed with the following steps.

1. Visit the DGFT website and proceed with Login by entering the User ID, Password and captcha then click on the Login button to log in to the system.

| GOVENNENT OF INDA. MINISTRY OF COMMERCE AND INDUSTRY<br>Right and the second second seco |                                                                            |                                               | oj A- A A+   Heisrine 1800 111 550   Ask VAHEI   English <mark>vo</mark> ≙Login<br>gulatory Updates = Learn = Indian Trade Service = RTI <b>Q</b>                                                                                            |
|----------------------------------------------------------------------------------------------------|----------------------------------------------------------------------------|-----------------------------------------------|----------------------------------------------------------------------------------------------------|
| site for DGFT This is a test website for DGFT                                                                                                    | रिदेश ग्रापार महानिदेशाखप<br>मित्र DIRECTORATE GENERAL OF<br>FOREIGN TRADE | LOGIN REGISTER User Name (Registered Email)+: | 1 number which mandatory for export from India or                                                                                                    |
| Brains brown of weak the<br>Brains Brains and Brains and Brains and Brains and Brains<br>Ing Districts as Export Hubs<br>with the Chief Secretaries of States/UTs<br>Months of December 2013                                                                                                    | Glad to see you                                                            | Tr01@gmail.com Password*:  Porgot Password    | person without obtaining an IEC unless specifically<br>eccesary except when the service provider is taking<br>ne as the PAN of the firm. However, the IEC will still be<br>if the firm obtaining an IEC may be any of the follows-<br>ciety. |
| bank like the second second se   |                                                                            | Type the above CAPTCHA Code.*                 | IEC Help Documents Apply for IEC                                                                                                    |
|                                                                                                    |                                                                            |                                               | 52081230 or Shirting Fabrics * Discover Ask (VARE)                                                                                                    |

2. On successful login, Home page will be displayed with Basic details in Dashboard like IEC Number, IEC status, Authorizations Issued, etc. For Your Action Notifications will be displayed on the left side of the screen.

| And and a start all has a lager taxes<br>Concerned at the same and the or cases had not accounts |      |             |                   | (Derry             |                                                                                                    | - 1800 111 550 | 7 Automit   Largueg  | -             | Ê.      |   |
|--------------------------------------------------------------------------------------------------|------|-------------|-------------------|--------------------|----------------------------------------------------------------------------------------------------|----------------|----------------------|---------------|---------|---|
| Bio most applicants<br>Directorate General of<br>Foreign Trade                                   | Home | About DGFT- | Services +        | My Dashboard *     | Regulatory Updates                                                                                                    | Learn *        | Indian Trade Service | - an          | ۹.4     | 9 |
| Regentatives Dashboard                                                                           |      |             |                   |                    |                                                                                                    |                |                      |               |         |   |
| For Your Action Notifications                                                                    |      |             |                   |                    |                                                                                                    | M              | e ( 14               | ringa Pristia |         |   |
| Link your existing IEC or apply for new IEC to ave<br>further services                           |      | 2.45        | ECTORATE GEN      | EBAL OF FOREIGN T  | ADE TO                                                                                                    | quently Access |                      | _             |         |   |
|                                                                                                  |      | igen        | <b></b>           | Val<br>ecs         |                                                                                                    | Advanced Autho |                      |               |         |   |
|                                                                                                  |      |             | C006              |                    | 2250                                                                                                    | Search Revenue |                      |               |         |   |
|                                                                                                  |      | Total B     | 0<br>enelit Apply | 0<br>Tutal Benefit | A REAL PROPERTY OF A REAL PROPERTY OF A READ PROPERTY OF A REAL PROPERTY OF A REAL PROPERTY OF A REAL PROPERTY OF A REAL PROPERTY OF A REAL PROPERTY OF A REAL PROPERTY OF A REAL PROPERTY OF A REAL PROPERTY OF A REAL PROPERTY OF A REAL PROPERTY OF A REAL PROPERTY OF A REAL PROPER |                |                      |               |         |   |
|                                                                                                  |      |             | N                 | 0                  |                                                                                                    |                |                      |               |         |   |
| 8                                                                                                |      | 00          | LStatus           | Authorisatio       |                                                                                                    |                |                      | (             | 2)      | × |
|                                                                                                  |      |             |                   |                    |                                                                                                    |                |                      |               | V North |   |
|                                                                                                  |      |             |                   |                    |                                                                                                    |                |                      |               |         |   |
|                                                                                                  |      |             |                   |                    |                                                                                                    |                |                      |               |         |   |
|                                                                                                  |      |             |                   |                    |                                                                                                    |                |                      |               |         |   |
|                                                                                                  |      |             |                   |                    |                                                                                                    |                |                      |               |         |   |

### 5. Filing Complaint in CP by Indian/Foreign firm

#### Introduction

This section covers the process of filing Complaint against Indian/Foreign firm

Steps to apply for QCTD file number are as follows:

1. Login to the portal with valid credentials and click on 'Services' menu present in the top of the screen

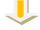

2. Importer/Exporter navigates through Services>>Quality complaints and Trade dispute.

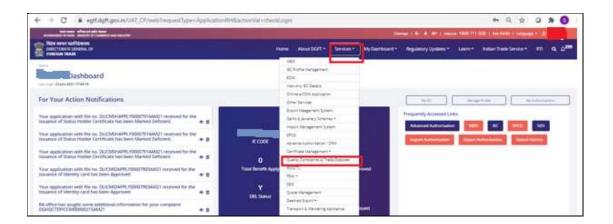

3. User selects Indian Complainant or Foreign Complainant from Services under Trade Dispute

| भरत सरकर : व्यनिम्न एवं उद्योग संवतन<br>GOVERNMENT OF INDIA : MINISTRY OF COMMERCE AND INDUSTRY                                                                             |                                                                                                    |                    |               |                       | map   A- A A+   Help |                    | 550   Ask VAHEI   Langua | age = 🔒 Su | uman =              |
|----------------------------------------------------------------------------------------------------|----------------------------------------------------------------------------------------------------|--------------------|---------------|-----------------------|----------------------|--------------------|--------------------------|------------|---------------------|
| बिदेख व्यापार महानिदेखालय<br>Directorate general OF<br>FOREIGN TRADE                                                                                                    | Home                                                                                                    | About DGFT +       | Services •    | My Dashboard +        | Regulatory Updates + | Learn <del>•</del> | Indian Trade Service -   | RTI        | Q () <sup>299</sup> |
| Services / Quality Complaints and Trade Disputes                                                                                                    |                                                                                                    |                    |               |                       |                      |                    |                          |            |                     |
| Quality Complaints and Trade Disputes                                                                                                    |                                                                                                    |                    |               |                       |                      |                    |                          |            |                     |
|                                                                                                    | to promote exports. Maintaining an enduring relationship with<br>aavour to resolve such complaints or trade disputes and to creat                   |                    |               |                       |                      |                    |                          |            |                     |
| Pre-Requisites for Filing Complaint / Trade Dispu                                                                                                    | ute in QCTD                                                                                                    |                    |               |                       |                      |                    |                          |            |                     |
| Users can directly file a complaint in QCTD from provided link. O                                                                                                    | Other pre-requisites as mentioned in the Chapter 8 of Foreign Tra                                                                                   | ade Policy and Han | d book of Pro | icedures may be refer | red.                 |                    |                          |            |                     |
|                                                                                                    |                                                                                                    |                    |               |                       |                      |                    |                          |            |                     |
| Services under Trade Dispute                                                                                                    |                                                                                                    |                    |               |                       |                      |                    |                          |            |                     |
| Indian Complainant                                                                                                    | Foreign Complainant                                                                                                    |                    |               |                       |                      |                    |                          |            |                     |
| Click here to file complaint against a Foreign Importer / Exporter.<br>The request will be sent to the respective Indian Mission Abroad<br>(IMA) of the country for action. | Click here to file complaint against an Indian Importer / Exporter.<br>The request will be sent to the respective Regional Authority for<br>action. |                    |               |                       |                      |                    |                          |            |                     |
| Explore                                                                                                    | Explore                                                                                                    |                    |               |                       |                      |                    |                          |            |                     |

4. Draft Complaints if any are displayed to the Complainant. User can select the radio button and proceed with the draft Application.

#### QCTD Customer Portal User Help File V1.0

| Directora      | ate General of Foreign Tr 🗴         | +                          |                                  |                    |                   |                    | - 0      |
|----------------|-------------------------------------|----------------------------|----------------------------------|--------------------|-------------------|--------------------|----------|
| - → C          | egtf.dgft.gov.in                    | /UAT_CP/web?requestType=Ap | plicationRH&actionVal=checkLogin |                    |                   | 0+ Q ☆             | 0 🛪 🔇    |
| Home / Service | s / Quality Complaints & Trade Disp | utës                       |                                  |                    |                   |                    |          |
| File Com       |                                     |                            |                                  |                    |                   |                    |          |
|                | cation   File Complaint             |                            |                                  |                    |                   |                    |          |
| w 10 ¢ e       |                                     |                            |                                  |                    |                   | Search:            |          |
|                |                                     |                            | 5                                | 6                  |                   |                    |          |
| Select         | 5. No. 🏦                            | Application Number         | Created On                       | Created By         | Last Updated On 🍴 | Last Updated By    | Action   |
| 0              | 1                                   | ARNQCTDFICOM00027737AM21   | 20/01/2021 16:38                 | bhawna11@gmail.com | 22/01/2021 12:14  | bhawna11@gmail.com | Action*  |
| 0              | 2                                   | ARNQCTDFICOM00025430AM21   | 15/12/2020 15:10                 | bhawna11@gmail.com | 23/12/2020 14:34  | bhawna11@gmail.com | Action*  |
| 0              | 3                                   | ARNQCTDFICOM00025274AM21   | 11/12/2020 16:38                 | bhawna11@gmail.com | 11/12/2020 16:38  | bhawna11@gmail.com | Action*  |
| 0              | 4                                   | ARNQCTDFICOM00025162AM21   | 09/12/2020 14:01                 | bhawna11@gmail.com | 09/12/2020 14:02  | bhawna11@gmail.com | Action * |
| 0              | 5                                   | ARNQCTDFICOM00025136AM21   | 08/12/2020 12:37                 | bhawna11@gmail.com | 08/12/2020 12:37  | bhawna11@gmail.com | Action*  |
| 0              | 6                                   | ARNOCTDFICOM00024804AM21   | 03/12/2020 12:48                 | bhawna11@gmail.com | 04/12/2020 14:18  | bhawna11@gmail.com | _        |

4. User can file complaint by two ways, i) Start fresh application or ii) Proceed with Existing Application Note:

1. Draft Application are the yet to be submitted or incomplete complaint applications. User can choose any of the Draft Application by selecting the Radio Button and then click on Proceed with Draft Application. The existing data captured will be populated as it is in editable mode.

2. For fresh Application User has to capture data for all the sections from the beginning.

| lect | S. No.     | Application Number       | Created On       | Created By         | Last Updated On  | Last Updated By    |        | Action   |
|------|------------|--------------------------|------------------|--------------------|------------------|--------------------|--------|----------|
| 0    | ° <b>1</b> | ARNQCTDFICOM00027737AM21 | 20/01/2021 16:38 | bhawna11@gmail.com | 22/01/2021 12:14 | bhawna11@gmail.com |        | Action * |
| 2    | 2          | ARNQCTDFICOM00025430AM21 | 15/12/2020 15:10 | bhawna11@gmail.com | 23/12/2020 14:34 | bhawna11@gmail.com |        | Action = |
| 2    | 3          | ARNQCTDFICOM00025274AM21 | 11/12/2020 16:38 | bhawna11@gmail.com | 11/12/2020 16:38 | bhawna11@gmail.com |        | Action * |
| >    | 4          | ARNQCTDFICOM00025162AM21 | 09/12/2020 14:01 | bhawna11@gmail.com | 09/12/2020 14:02 | bhawna11@gmail.com |        | Action * |
| >    | 5          | ARNQCTDFICOM00025136AM21 | 08/12/2020 12:37 | bhawna11@gmail.com | 08/12/2020 12:37 | bhawna11@gmail.com |        | Action * |
| 2    | 6          | ARNQCTDFICOM00024804AM21 | 03/12/2020 12:48 | bhawna11@gmail.com | 04/12/2020 14:18 | bhawna11@gmail.com |        | Action * |
| 2    | 7          | ARNQCTDFICOM00024437AM21 | 27/11/2020 20:58 | bhawna11@gmail.com | 30/11/2020 11:29 | bhawna11@gmail.com |        | Action * |
| 2    | 8          | ARNQCTDFICOM00023186AM21 | 24/11/2020 21:09 | bhawna11@gmail.com | 26/11/2020 11:18 | bhawna11@gmail.com |        | Action * |
| >    | 9          | ARNQCTDFICOM00021163AM21 | 19/11/2020 12:50 | bhawna11@gmail.com | 19/11/2020 12:51 | bhawna11@gmail.com |        | Action * |
| 2    | 10         | ARNQCTDFICOM00019765AM21 | 12/11/2020 20:47 | bhawna11@gmail.com | 18/11/2020 12:12 | bhawna11@gmail.com |        | Action * |
|      |            |                          |                  |                    |                  |                    | Previo | JUS 🔟 💡  |

5. First Screen displays the **Applicant details** where the Nature of Compliant, Applicant Details is shown. User has to provide the designation of the Person who is filing the complaint.

<u>Note</u>:

1. In case the complainant is Indian then the Applicant Details including designation will be autopopulated based on the IEC profile of the user and are non-editable.

2. In case of Foreign Complainant, the Applicant Details has to be captured by the user only like Name, Mobile number, country will be auto populated based on the registered user's profile and are noneditable.

| and the state of the state of t | -                     |                   |                                                                                                    |                         |                               |                             | 1000 111      | THE   As total   Largest | and in case           |
|----------------------------------------------------------------------------------------------------|-----------------------|-------------------|----------------------------------------------------------------------------------------------------|-------------------------|-------------------------------|-----------------------------|---------------|--------------------------|-----------------------|
| Res war wildown<br>chestown and an ar<br>roasies that                                                                                                    |                       |                   |                                                                                                    | Home About DGPT +       | Services * My Datribus        | ed • Beglatory (Johnes) •   | Linne         | Indian Trade Service *   | an a 0 <sup>201</sup> |
|                                                                                                    | •                     | Compry of Display | tern inter Decard                                                                                               | Transition frame        | Conserved Offices             | Decement                    | -O<br>Compare |                          |                       |
| Nature of the Completer                                                                                                    | Zosti das dantes esc  | CONCERNING OF     | 110000000000000000000000000000000000000                                                                         | 1 1000 0010 000         | 0 - 90000 ( 1996) ( 1996)<br> | 5 (Frank 1995)              | Sunnery       |                          | ~                     |
| Energiaire against * O                                                                                                    |                       |                   |                                                                                                    |                         |                               |                             |               |                          |                       |
| for a get time provide the                                                                                                    |                       | Y                 |                                                                                                    |                         |                               |                             |               |                          |                       |
| Applicant Details                                                                                                    |                       |                   |                                                                                                    |                         |                               |                             |               |                          | •                     |
| Name of the Proceduring any * O                                                                                                    |                       |                   | nation 6                                                                                                    |                         |                               | Annual of the Power Concern | - e -         |                          |                       |
|                                                                                                    |                       |                   |                                                                                                    |                         |                               | 1.000                       |               |                          |                       |
| Cay .                                                                                                    |                       | -                 |                                                                                                    |                         |                               | Coursey * 0                 |               |                          |                       |
| 100                                                                                                    |                       |                   | mil Holov                                                                                                    |                         |                               | 104                         |               |                          |                       |
| Rectado                                                                                                    |                       | 6                 | nam No. inth arrays                                                                                             | antry code: " M         |                               |                             |               |                          |                       |
| 20100                                                                                                    |                       |                   | the second second second second second second second second second second second second second second second se |                         |                               | The second second           |               |                          |                       |
| Name of the parton King Ha complaint ?                                                                                                    |                       | -                 | signation of the server                                                                                         | Thing the complete to B |                               |                             |               |                          |                       |
| ine -                                                                                                    |                       |                   | 2 Margaret                                                                                                    |                         | 1                             |                             |               |                          | 15                    |
|                                                                                                    |                       |                   |                                                                                                    |                         |                               |                             |               |                          | (6)                   |
| Details of Firm against which cample                                                                                                    | and the second second |                   |                                                                                                    |                         |                               |                             |               |                          | and the second        |
| and an an an an an an an an an an an an an                                                                                                    | and a second second   |                   |                                                                                                    |                         |                               |                             |               |                          | -                     |

6. In the **Details of Firm against which complaint is being made** user provides the relevant details. Country is selected from the list of drop down values and contact No is entered.

|     | Content No. Institute annumary content * O        |                                                                                                    | 8010                                                                                                    |                                                                                                    |
|-----|---------------------------------------------------|----------------------------------------------------------------------------------------------------|----------------------------------------------------------------------------------------------------|----------------------------------------------------------------------------------------------------|
|     |                                                   |                                                                                                    | 1                                                                                                    |                                                                                                    |
|     | Designation of the person filing the complete the |                                                                                                    |                                                                                                    |                                                                                                    |
|     | 2 Jacque                                          |                                                                                                    |                                                                                                    |                                                                                                    |
| é \ |                                                   |                                                                                                    |                                                                                                    |                                                                                                    |
|     | last figur                                        |                                                                                                    |                                                                                                    |                                                                                                    |
| ÷.  | laces.                                            | *                                                                                                    |                                                                                                    |                                                                                                    |
|     | 8 mail in 10                                      |                                                                                                    | Additional of the Firm/Company * O                                                                                                    |                                                                                                    |
|     |                                                   |                                                                                                    | SelfCOA ROAD                                                                                                    |                                                                                                    |
|     | time                                              |                                                                                                    | Commy * 0                                                                                                    |                                                                                                    |
|     | UTTA MADESA                                       |                                                                                                    | (There is a second second seco | 4                                                                                                    |
|     | Despect for Latin amazinesety index 1.0           |                                                                                                    | a contract of the second second second second second second second second second second second second second se                                                                                                    |                                                                                                    |
|     | -186                                              |                                                                                                    |                                                                                                    |                                                                                                    |
|     |                                                   |                                                                                                    |                                                                                                    |                                                                                                    |
|     |                                                   |                                                                                                    |                                                                                                    | C.                                                                                                    |
|     |                                                   |                                                                                                    |                                                                                                    |                                                                                                    |
|     | are a                                             | Series and the series flag the series 10<br>(Frienge<br>Series<br>Series<br>Se | 41<br>Despector of the proceedings the complete * 10<br>(Frienge)                                                                                                    | All      Designation of the periods that general that gives any part of the     Designation of the periods that general that gives any part of the     Designation of the periods that general that general the term (respective that general that general that generees that general that general that general that general that gen |

Note:

i) In case of Indian Complainant the Applicant Details will be Auto populated based on the IEC Profile and are non-editable.

10

ii) In case of Foreign Complainant the Details of Firm against which Complaint is made is auto populated based on the IEC of the Indian firm and are non-editable and Country will be India only.

iii) We have validation in our system where an Indian Firm cannot file complaint against Indian Firm and similarly a foreign firm cannot file complaint against a Foreign Complainant.

7. User enters summary of complaint and clicks on Save and Next button.

| and at the Directory and 1 B                                                                                                    | frammi kit* e                                                                  | Application of this Disself programs * O                                                                             |    |
|----------------------------------------------------------------------------------------------------|--------------------------------------------------------------------------------|----------------------------------------------------------------------------------------------------|----|
|                                                                                                    |                                                                                |                                                                                                    |    |
| X9                                                                                                    | Same                                                                           | Luming * 0                                                                                                    |    |
| Physical Contract of Contract of Contract | artist seriologi                                                               | 100a                                                                                                    | Ψ. |
| ter Gade                                                                                                    | Element No. Initia according to the 7 G                                        | 0010                                                                                                    |    |
|                                                                                                    | 40                                                                             |                                                                                                    |    |
| are of the process thing the complete * 0                                                                                                    | Designation of the process Ding the complexity * D                             |                                                                                                    |    |
| biler -                                                                                                    | 10 Harager                                                                     |                                                                                                    |    |
| calls of firm against which completes it being made                                                                                                    | felt Type<br>Thermal                                                           |                                                                                                    | 0  |
| ye<br>Yana                                                                                                    | bet New<br>New Second                                                          |                                                                                                    |    |
| 944 ·                                                                                                    | fuel Tane                                                                      | v<br>Assess of the TransCompany * 0<br>Santtille Rout                                                                | 2  |
| ye<br>Yana                                                                                                    | bet New<br>New Second                                                          | Autores of the Terrel Subgery * 0                                                                                    |    |
| yee<br>Disarana<br>Lana ah Kan Fandi Salayang 1 <b>0</b>                                                                                                    | feet too<br>menter<br>faces of 10                                              | Annual of the TencTangets * 8                                                                                        |    |
| get<br>Ungene<br>Jaar of His Friedlangung 1 <b>8</b><br>Ap<br>Nasa<br>Ip Salar                                                                                                    | feet too<br>menter<br>faces of 10                                              | Annuary of the Toron Company * 0<br>Sality to the<br>Company * 0                                                     |    |
| yet<br>Unorm<br>Lane of the Fried Edgewy 1 <b>B</b><br>No.<br>Notes                                                                                                    | Sate                                                                           | Assess of the Transformator + &<br>Sattline Hold<br>Causey + &<br>Sattline Today                                     |    |
| get<br>Ungene<br>Jaar of His Friedlangung 1 <b>8</b><br>Ap<br>Nasa<br>Ip Salar                                                                                                    | Set Sar<br>Second<br>Sate<br>Sate<br>Contain the land area reacting under 1 th | Assessor of the Transformators * &<br>Sality(2)=4/540<br>Commonly * &<br>Commonly * &<br>Sality of the Companies * & |    |

11. Application number is generated after clicking on Save and Next button.

| भारत सरकार धानिमन एवं उद्योग मंत्रालय<br>GOVERNMENT OF INDIA MINISTRY OF COMMERCE AND INDUSTRY |                     |                     |                                      |                              |                    |                           |                                  |                      |                        |     |                    |
|------------------------------------------------------------------------------------------------|---------------------|---------------------|--------------------------------------|------------------------------|--------------------|---------------------------|----------------------------------|----------------------|------------------------|-----|--------------------|
| तिदेश व्यापार महानिदेशास्य<br>DIRECTORATE GENERAL OF<br>FOREIGN TRADE                          |                     |                     |                                      | Home About DGFT *            | Services *         | My Dashboard -            | Regulatory Updates *             | Learn <del>*</del>   | Indian Trade Service 👻 | RTI | Q ∆ <sup>299</sup> |
| A                                                                                              | pplicant Details    | Category of Dispute | Item Wise Details                    | O<br>Transaction History     | Concerne           | ed Offices                | Declaration                      | Complaint<br>Summary |                        |     |                    |
| Success Message<br>Your URN ARNQCTDFICOM00028034                                               | iAM21 has been save | ed successfully     | ]                                    |                              |                    |                           |                                  |                      |                        |     | ×                  |
| Category of Dispute                                                                            |                     |                     |                                      |                              |                    |                           |                                  |                      |                        |     | ^                  |
| Poor Quality of products supplied                                                              |                     | 11                  | Note:<br>Please fill 1,2,5,6,7,8,9,1 | 10,11,12,17,18,19,20,21,22,2 | 3,24 mandatory fie | elds in next screen for i | Poor Quality of products supplie | d category.          |                        |     |                    |
| Non-Supply of goods                                                                            |                     |                     |                                      |                              |                    |                           |                                  |                      |                        |     |                    |

12. Next screen is **Category of Dispute**, user can select multiple check boxes and for each selected category user needs to enter remarks.

Note-For each category selected there is a note displayed showing set of fields which needs to be captured mandatorily in the next Item Wise details screen. In case multiple categories are selected then the Super set combining all the mandatory fields for each category will be marked with an asterix symbol in the Item Wise Details screen.

| A- A A+   HelpLin             | <b>ଦ୍ୟ</b> ପ୍<br>ne 1800 111 550   Ask VAHEI | - 0<br>\$ 0 \$ (  |
|-------------------------------|----------------------------------------------|-------------------|
| A- A A <sup>+</sup>   Helplan |                                              | ☆ ○ ≱ 🤇           |
| A A A+   HelpLin              |                                              |                   |
|                               | 7                                            |                   |
| legulatory Updates •          | Learn • Indian Trade Ser                     | rvice • RTI Q 🗘   |
| -                             | -                                            |                   |
| 0                             | -0                                           |                   |
|                               | Complaint<br>Summary                         |                   |
|                               |                                              |                   |
|                               |                                              |                   |
| uality of products supplied   | category.                                    |                   |
|                               |                                              |                   |
|                               |                                              |                   |
|                               |                                              |                   |
| cla                           |                                              | aration Complaint |

13.**QCTD-Item wise details** : A matrix for reference is displayed for QCTD Item wise details in a pop up screen.

| → C                                                                                       | .in/UAT_CP/web?requestType=Applic                | ationRH&lac                                | tionVal=che                | eckLogin                      |                                          |                                             |                                     |                                        |                                                  |                    | 07           | Q 🕁         | 0        | * 1     | S                 |
|-------------------------------------------------------------------------------------------|--------------------------------------------------|--------------------------------------------|----------------------------|-------------------------------|------------------------------------------|---------------------------------------------|-------------------------------------|----------------------------------------|--------------------------------------------------|--------------------|--------------|-------------|----------|---------|-------------------|
| אנית ואימוע עליאט על מעליו אנשוים<br>במינדאוונונאר מי ואנאג אוואנדוגי מי כמאוונדוב אונם א | 1997700                                          |                                            |                            |                               |                                          |                                             |                                     | Sitemap   J                            | <b>↓ A A+</b> [;                                 | leipline 1800 11   | 1 550   Ask) | AHEI   Long | nage - 🖯 | Suman : | -                 |
| विदेश व्यापार महानिदेशालय<br>DIRECTORATE GENERAL OF<br>FOREIGN TRADE                      | QCTD-Item wise details                           |                                            |                            |                               |                                          |                                             |                                     |                                        |                                                  | ×                  | Indian Tr    |             |          |         | () <sup>299</sup> |
|                                                                                           | Below matrix is for reference and follow         | ving details me                            | ntioned as m               | andatory need                 | to be filled be                          | efore proceedi                              | ng                                  |                                        |                                                  |                    |              |             |          |         |                   |
| Success Message                                                                           | Category                                         | Poor<br>Quality of<br>products<br>supplied | Non-<br>Supply of<br>goods | Partial<br>supply of<br>goods | Non-<br>Payment<br>for goods<br>supplied | Partial<br>Payment<br>for goods<br>supplied | Non-<br>Payment<br>of<br>commission | Partial<br>Payment<br>of<br>commission | Non-<br>adherence<br>to<br>Delivery<br>Schedules | Any other<br>issue |              |             |          |         | ×                 |
| Your URN ARNQCTDFICOM000                                                                  | Description of the item(s)                       | Mandatory                                  | Mandatory                  | Mandatory                     | Mandatory                                | Mandatory                                   | Mandatory                           | Mandatory                              | Mandatory                                        |                    |              |             |          |         |                   |
| Warning Message                                                                           | Date of arrival of goods at destination<br>Point | Mandatory                                  |                            |                               | Mandatory                                | Mandatory                                   | Mandatory                           | Mandatory                              | Mandatory                                        |                    |              |             |          |         | *                 |
| as per selected categories in pre                                                         | вії Туре                                         |                                            |                            |                               |                                          |                                             |                                     |                                        |                                                  |                    |              |             |          |         |                   |
| tem Wise Details                                                                          | Bill Number                                      |                                            |                            |                               |                                          |                                             |                                     |                                        |                                                  |                    |              |             |          |         | ~                 |
|                                                                                           | Total Quantity of consignment                    | Mandatory                                  | Mandatory                  | Mandatory                     | Mandatory                                | Mandatory                                   | Mandatory                           | Mandatory                              | Mandatory                                        |                    |              |             |          |         |                   |
|                                                                                           | Unit                                             | Mandatory                                  | Mandatory                  | Mandatory                     | Mandatory                                | Mandatory                                   | Mandatory                           | Mandatory                              | Mandatory                                        |                    |              |             |          |         |                   |
| 1. Description of the item(s) *                                                           | Total Value of consignment                       | Mandatory                                  | Mandatory                  | Mandatory                     | Mandatory                                | Mandatory                                   | Mandatory                           | Mandatory                              | Mandatory                                        |                    |              |             |          |         |                   |
|                                                                                           | Currency                                         | Mandatory                                  | Mandatory                  | Mandatory                     | Mandatory                                | Mandatory                                   | Mandatory                           | Mandatory                              | Mandatory                                        |                    |              |             |          |         |                   |
|                                                                                           | Quantity under dispute/claim                     | Mandatory                                  |                            | Mandatory                     |                                          |                                             |                                     |                                        |                                                  |                    |              |             |          |         |                   |
|                                                                                           | Unit                                             | Mandatory                                  |                            | Mandatory                     |                                          |                                             |                                     |                                        |                                                  |                    |              |             |          |         |                   |
| 5.Total Quantity of consignment *                                                         | Amount under dispute/claim                       | Mandatory                                  |                            | Mandatory                     |                                          |                                             |                                     |                                        |                                                  |                    |              |             |          | (       | 2                 |
|                                                                                           | Currency                                         | Mandatory                                  | Mandatory                  | Mandatory                     |                                          |                                             |                                     |                                        |                                                  |                    |              |             |          | At      | A VAH             |

14. Next screen is for **Item wise details**. User captures details for Transaction Summary, Quality and Value Details, Contract Details, Other details and Click on **Add** button.

Note-Unit & currency are auto-filled if selected once under Quantity and value details tab.

|                                                                                                    | of Foreign Trade                                                                                                    |                                                                                                    |                                                                                                    |     |
|----------------------------------------------------------------------------------------------------|----------------------------------------------------------------------------------------------------|----------------------------------------------------------------------------------------------------|----------------------------------------------------------------------------------------------------|-----|
| 🔾 Tata Consultancy Services - Meet 🗙 💈                                                                                                    | Directorate General of Foreign Tr 🗙 🕂                                                                                   |                                                                                                    | -                                                                                                    | ٥   |
| ← → C                                                                                                    | CP/web?requestType=ApplicationRH&actionVal=ch                                                                           | reckLogin                                                                                                    | 야 Q ☆ Q :                                                                                                    | * 6 |
| 9.Quantity under dispute/claim *                                                                                                    | 10.Unit *                                                                                                    | 11.Amount under dispute/claim *                                                                                               | 12.Currency *                                                                                                    |     |
|                                                                                                    | Please Select                                                                                                    | ·                                                                                                    | Please Select                                                                                                    | ~   |
| Contract Details                                                                                                    |                                                                                                    |                                                                                                    |                                                                                                    | ^   |
| 13.Payment Contract Type *                                                                                                    | 14.Date of Payment Contract *                                                                                           | 1071                                                                                                    |                                                                                                    |     |
| Totrayment contract type                                                                                                    | Theorem of Payment Contract                                                                                             | 15.Contract details *                                                                                                    | 16.INCO terms 0 *                                                                                                    |     |
| Please Select                                                                                                    | ✓                                                                                                    | 15.Contract details *                                                                                                    | 16.JNCO terms @ * Please Select                                                                                                    | ~   |
|                                                                                                    |                                                                                                    | 15.Centract details *                                                                                                    | Plase Select                                                                                                    | ~   |
| Plasss Select Other Details 17. Condition of the goods at destination point *                                                                                                    | 18.Quality under dispute/dam *                                                                                          | 19.Any other details of the Quality complaint, if avail                                                                       | Plasts Select able * 20.Whether any sample was approved? * Ver No                                                                                                  | ^   |
| Plasss Select         Other Details         17.Condition of the goods at destination point *         21.Whether consignment was in sealed condition ?*         Yet       No                                                                                                    | IB.Quality under dispute/claim  IB.Quality under dispute/claim  Z2.Whether exporter forwarded copy of inspection Ves No | 19.Any other details of the Quality complaint, if avail                                                                       | Plasts Select able * 20.Whether any sample was approved? * Ver No                                                                                                  | ^   |
| Plasss Select         Other Details         17. Condition of the goods at destination point *         21. Whether consignment was in sealed condition ?*         Y4       0         Y4       0         25. Whether quality defects were also covered by insurpertubable goods) 7 | IB.Quality under dispute/claim  IB.Quality under dispute/claim  Z2.Whether exporter forwarded copy of inspection Ves No | 19.Any other details of the Quality complaint. If avails<br>certificate ?* 23.Whether any independent survey of the goods wat | Plasts Select       able *       20.Whether any sample was approved? *       Yes       No       24.Whether survey was carried out with or without the compilarit?* | ^   |
| Pless Select         Other Details         17. Condition of the goods at destination point *                                                                                                    | IB.Quality under dispute/claim  IB.Quality under dispute/claim  Z2.Whether exporter forwarded copy of inspection Ves No | 19.Any other details of the Quality complaint. If avails<br>certificate ?* 23.Whether any independent survey of the goods wat | Plasts Select       able *       20.Whether any sample was approved? *       Yes       No       24.Whether survey was carried out with or without the compilarit?* | ^   |
| Please Select Other Details  T/Condition of the goods at destination point *  21.Whether contignment was in sealed condition ?*  21.Whether contignment was in sealed condition ?*  23.Whether quality defects were also covered by insure peritable goods ?  VesNo              | IB.Quality under dispute/claim  IB.Quality under dispute/claim  Z2.Whether exporter forwarded copy of inspection Ves No | 19.Any other details of the Quality complaint. If avails<br>certificate ?* 23.Whether any independent survey of the goods wat | Plasts Select       able *       20.Whether any sample was approved? *       Yes       No       24.Whether survey was carried out with or without the compilarit?* |     |

15. A provision for attachment is provided for users to upload up to 5 attachments of 5 MB, user clicks on **Save and Next** Button.

| > C                 |                                               |             | reign Tr 🗙 🔸   | t.      |           |        |  |  |  |        |      |     |   |   | _      | 1     | ٥    |  |
|---------------------|-----------------------------------------------|-------------|----------------|---------|-----------|--------|--|--|--|--------|------|-----|---|---|--------|-------|------|--|
| 70                  | egtf.dgft.gov.in/UAT_CP/web?red               | questType=A | ApplicationRH8 | actionV | /al=check | kLogin |  |  |  |        |      | 0-7 | Q | ☆ | 0      | *     | S    |  |
| 10 ¢ entries        | Ē                                             |             |                |         |           |        |  |  |  |        |      |     |   |   |        |       |      |  |
| No                  | Description of the                            | e item(s)   |                |         |           |        |  |  |  | Edit/D | lete |     |   |   |        |       |      |  |
|                     | sds                                           |             |                |         |           |        |  |  |  | ø10    |      |     |   |   |        |       |      |  |
| ving 1 to 1 of 1 en | ttries                                        |             |                |         |           |        |  |  |  |        |      |     |   |   | Previo | ous 🚺 | Next |  |
| achment             |                                               |             |                |         |           |        |  |  |  |        |      |     |   |   |        |       | ^    |  |
|                     | chment of 5 MB Allowed (Only pdf are allowed) |             |                |         |           |        |  |  |  |        |      |     |   |   |        |       |      |  |
| Sr.<br>No.          | File Name                                     | Actio       | n              |         |           |        |  |  |  |        |      |     |   |   |        |       |      |  |

16.User is given a provision to enter details of the complaints made in past under "**Transaction History**" tab.

| Tata Consultancy Services - M                                                     | eet 🗙 🚦 Directorate General of Foreign Tr 🗙 🕂                |                                        |                         |                             |                           | 3 <u>—</u>            | ٥                |
|-----------------------------------------------------------------------------------|--------------------------------------------------------------|----------------------------------------|-------------------------|-----------------------------|---------------------------|-----------------------|------------------|
| ← → C 🔒 egtf.dgft.g                                                               | gov.in/UAT_CP/web?requestType=ApplicationRH&actionVal=c      | heckLogin                              |                         |                             | 0-7                       | Q 🕁 🗿                 | * 6              |
| মারে ভার্ষনা আলিমা হবঁ এক্টান নারাচার<br>রেসেরামারো GF INDIA MINISTRY GF COMMERCE | NO NOLSTRY                                                   |                                        |                         | Sitemap   A- A A+   Help    | une 1800 111 550   Ask    | VAHEI   Language - E  | Suman -          |
| विदेश व्यापार महानिदेशालय<br>DIRECTORATE GENERAL OF<br>FOREIGN TRADE              |                                                              | Home About DGFT -                      | Services • My Dashboan  | I * Regulatory Updates *    | Learn 👻 Indian T          | rade Service - RTI    | Q Q <sup>2</sup> |
|                                                                                   |                                                              |                                        |                         |                             |                           |                       |                  |
|                                                                                   | Applicant Details Category of Dispute Item Wise Deta         | ils Transaction History                | Concerned Offices       | Declaration                 | Complaint                 |                       |                  |
|                                                                                   | ······································                       |                                        |                         |                             | Summary                   |                       |                  |
| Success Message                                                                   |                                                              |                                        |                         |                             |                           |                       | ×                |
|                                                                                   | //00028036AM21 has been saved successfully                   |                                        |                         |                             |                           |                       |                  |
| TOUL ONLY ARREQUIDENCOM                                                           |                                                              |                                        |                         |                             |                           |                       |                  |
| TOUT ONLY ARREQUIDING                                                             |                                                              |                                        |                         |                             |                           |                       |                  |
| Transaction History                                                               |                                                              |                                        |                         |                             |                           |                       | ^                |
| Transaction History                                                               |                                                              |                                        |                         |                             |                           |                       | ^                |
|                                                                                   | this supplier/exporter in the past Complaint on the past de  | aling with this trader (if any) and mo | de of their settlement. | Whether further orders have | been placed with the same | e trader subsequently | ^                |
| Transaction History<br>Whether imports were effected from                         | this supplier/exporter in the past. Complaint on the past de | aling with this trader (if any) and mo | de of their settlement. |                             | been placed with the same | e trader subsequently | ^                |
| Transaction History<br>Whether Imports were effected from                         | this supplier/exporter in the past. Complaint on the past de | aling with this trader (If any) and mo | de of their settlement. |                             | been placed with the same | e trader subsequently | ^                |
| Transaction History<br>Whether Imports were effected from<br>Yest • No.           |                                                              | aling with this trader (If any) and mo | 1                       |                             | been placed with the same | e trader subsequently | ^                |
| Transaction History<br>Whether Imports were effected from<br>Yes  No.             |                                                              |                                        | 1                       |                             | been placed with the same | e trader subsequently | ^                |

17. Next screen is concerned office details where the details of **Concerned Embassy of India**, **Concerned DGFT Regional Authority (RA)**, **Concerned Department of Commerce Division** will be auto populated based on the country of Party against which complaint is made.

Hyperlink to view the Country-Embassy Division Mapping is provided for reference.

| $\leftrightarrow$ $\rightarrow$ C $\cong$ egtf.dgft.gov.in                                        | n/UAT_CP/web?requ      | estType=ApplicationR | H&actionVal=che                   | ckLogin             |                      |                           |                 | <b>or</b> Q ☆          | 0        | * 6                 |
|---------------------------------------------------------------------------------------------------|------------------------|----------------------|-----------------------------------|---------------------|----------------------|---------------------------|-----------------|------------------------|----------|---------------------|
| भारत साम्मारः माणिव्य पूर्व उन्होग मंत्रावय<br>GOVEINMENT OF INDIA: MINISTRY OF COMMENCE AND INDU | БТЯТ                   |                      |                                   |                     |                      | Sitemap   A- A A+   He    | lpline 1800 111 | 550   Ask VAHEI   Lang | iage - A | Suman =             |
| विदेश व्यापार महानिदेशालय<br>DIRECTORATE GENERAL OF<br>FOREIGN TRADE                              |                        |                      |                                   | Home About DGFT •   | Services • My Dashbi | oard • Regulatory Updates | • Learn •       | Indian Trade Service   | • RTI    | Q () <sup>299</sup> |
|                                                                                                   | Applicant Details      | Category of Dispute  | Item Wise Details                 | Transaction History | Concerned Offices    | Declaration               | -O<br>Complaint |                        |          |                     |
| Constant Marrier                                                                                  |                        |                      |                                   |                     |                      |                           | Summary         |                        |          | ×                   |
| Your URN ARNQCTDFICOM00028                                                                        | 8036AM21 has been save | ed successfully      |                                   |                     |                      |                           |                 |                        |          | *                   |
| Concerned Offices                                                                                 |                        |                      |                                   |                     |                      |                           |                 |                        |          | ^                   |
| View Country-Embassy-Commerce Di                                                                  | ivision Mapping        |                      |                                   |                     |                      |                           |                 |                        |          |                     |
| Concerned Embassy of India * ()<br>Embassy of India Beijing                                       |                        |                      | erned DGFT Regional Au<br>A DELHI | thority (RA) * O    |                      | Concerned Department of   | Commerce Divisi | ion * ()               |          | ~                   |
|                                                                                                   |                        |                      |                                   |                     |                      |                           |                 |                        |          |                     |
| Attachment                                                                                        |                        |                      |                                   |                     |                      |                           |                 |                        |          | ^                   |

18. In the same screen User may upload up to 5 attachments of 5 MB and enter the remarks and clicks on **Save and Next** Button.

| irectorate General of Foreign                                                                                                    | Trade                                       | QCTD Cus        | tomer Portal Use                          | er Help File V1. |
|----------------------------------------------------------------------------------------------------|---------------------------------------------|-----------------|-------------------------------------------|------------------|
| 🔾 Tata Consultancy Services - Meei 🗙 🚦 Directorate General of Fi                                                                                                    | oreign Tr × +                               |                 |                                           | - 0              |
| ← → C                                                                                                    |                                             |                 |                                           | ~ Q & O * 6      |
| Concerned Offices View Country-Embassy-Commerce Division Mapping Concerned Embasy of India * 0 Embasy of India # 0 Embasy of India # 0 Embasy of I | Concerned DGFT Regional Authority (RA) * () | ~               | Concerned Department of Commerce Division | *0               |
| Attachment                                                                                                    |                                             |                 |                                           |                  |
| Attachment Type                                                                                                    | Remark                                      |                 |                                           |                  |
| Please select                                                                                                    | ~                                           |                 |                                           |                  |
| Please select                                                                                                    | Uploaded Document List                      |                 |                                           |                  |
| Self Certified copy or letter                                                                                                    | Show 10 ¢ entries                           |                 |                                           |                  |
| Requisite Certificate<br>OTHER                                                                                                    |                                             |                 |                                           | Delete           |
| Requisite Certificate                                                                                                    | Attachment Type                             | Remark View/Add | More Attachments                          |                  |
| Requiring Certificate OTHER CICK of Drag and brop file to upload                                                                                                    | Attachment Type                             |                 | More Attachments                          |                  |
| Requisite Certificate<br>OTHER                                                                                                    | Attachment Type                             | Remark View/Add |                                           | Descious Nov     |
| Popular Centrole OTHER OTHER Clock or Drag and Drop fire to uplead Upleaded State: 100 MB Upleaded State: 100 MB Note: Maximum 5 Attachment of 5 MB Allowed (Dny pd[og are allowed)                                                                                                    | Attachment Type                             |                 |                                           | Previous Nex     |
| Republic Certificite OTHER Click or Drag and Drop fire to uplead Upleaced See: 0.00 MB Note: Maximum 5 Acadment of 5 MB Allowed (Only prf[og are allowed)                                                                                                    | Attachment Type                             |                 |                                           | Previous         |

19. Next screen is the Declaration Page, User accept the terms and condition by clicking on check box and enters place. Date is auto populated as per calendar date and user Details are auto populated from IEC profile. User clicks on **Save and Next** Button.

| No over address                                                                                                    |                           |                    |                      |                       | a                        | 2008 B 100 - 10    |                         |                     | THE REPORT OF  |       |        |      |
|----------------------------------------------------------------------------------------------------|---------------------------|--------------------|----------------------|-----------------------|--------------------------|--------------------|-------------------------|---------------------|----------------|-------|--------|------|
| EMECTORIAL DESIGNATION CONTRACTOR                                                                                                    |                           |                    |                      | Home About DG         | * Services*              | Ny Destand *       | Regulatory Systems *    | C. Lawrence         | Index Trade Se | nie*- | ंगा। अ | a 07 |
|                                                                                                    | 0                         | -0-                | -0-                  | -0                    |                          |                    | -0                      | -0                  |                |       |        |      |
|                                                                                                    | Applant Depis             | Company of Dispute | hern Hitse Denails   | Transaction ma        |                          | wc0mae             | Determine               | Compaint<br>Summery |                |       |        |      |
| Success Message                                                                                                    |                           |                    |                      |                       |                          |                    |                         |                     |                |       |        |      |
|                                                                                                    | 00000000AACT HAR SHIPT SA | int incentivy      |                      |                       |                          |                    |                         |                     |                |       |        |      |
| Contraction of the second second                                                                                                    |                           |                    |                      |                       |                          |                    |                         |                     |                |       |        |      |
|                                                                                                    |                           |                    |                      |                       |                          |                    |                         |                     |                |       |        |      |
| Der Lanaman                                                                                                    |                           |                    |                      |                       |                          | _                  |                         |                     |                |       |        | ^    |
| in the second                                                                                                    |                           |                    |                      |                       |                          |                    |                         |                     | _              |       |        | *    |
| vetlerande<br>Nersky skellere (Nat The partic)                                                                                                    | dars and the statement    |                    | r are that and corre | t to the best of my i | uvintpe and to           | iaf and nothing he | e been concedied or he  | id there from       |                |       |        | ^    |
| ne deamant<br>Nee stay declare that the pertur<br>) fail the loss as assignment of acid                                                                                                    | dars and the statement    |                    | r are that and core  | t to the best of my s | windge and b             | af and nothing he  | n beer corcealed in he  | id there from       |                |       |        | *    |
| verbearner<br>Nereby declare that the particu<br>) Tax the loss as assymment of decla<br>teach                                                                                                    | dars and the statement    |                    | n ang trua ang coing | Ber                   | ovintge and b            | ref and nothing h  | tt beer carceeled or he | id dere fra         | •              |       |        | ^    |
| entirement<br>An elloy declare that the particle<br>2 Tak the law a acceptor of mote<br>law"<br>Jaco                                                                                                    | dars and the statement    |                    | n are true and corre | Ber                   |                          | af and nothing h   | is beer conselled or he | id here fro         |                |       |        | *    |
| And determined<br>Anna Bally detailers (that the particu-<br>g) fait the less an assignment of state<br>set."<br>Journ<br>Journ<br>Journ<br>Journ                                                                                                    | dars and the statement    |                    | n are true and corre |                       |                          |                    | is been conceded or he  | id there from       |                |       |        | *    |
| And descent of the second second seco | dars and the statement    |                    | n are that and carry |                       | natar<br>ana e. Sil Mari |                    | s baar concession of he | id here fro         |                |       |        | *    |
| (0/2.520)                                                                                                    | dars and the statement    |                    | n are true and corre |                       | natar<br>ana e. Sil Mari |                    | s heer canadict or te   | lid there from      |                |       |        | *    |

20. Last screen is the Complaint Summary, the details captured throughout in the Complaint Application File is displayed in a single screen.

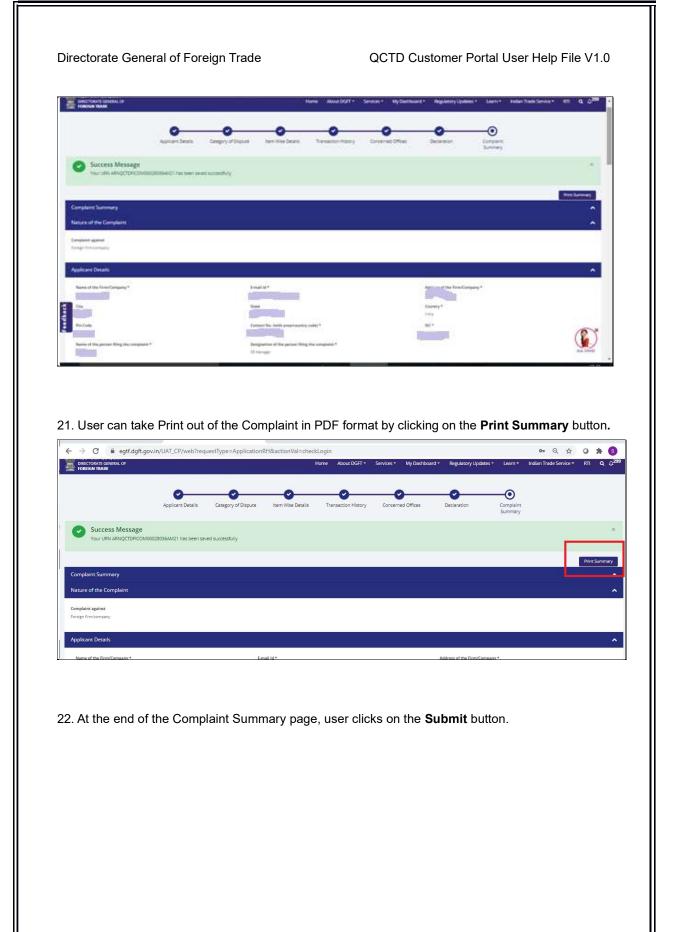

| ← → C (* settingtigeen/UKT,O/web/repert/peed                                                                                                    | Legication BHB.actionWell-theokLogm                                                                                                    |                                                        |                                                                                                    | 8. c 0 * 0 1                                                                                                    |
|----------------------------------------------------------------------------------------------------|----------------------------------------------------------------------------------------------------|--------------------------------------------------------|----------------------------------------------------------------------------------------------------|----------------------------------------------------------------------------------------------------|
| Atadomet                                                                                                    |                                                                                                    |                                                        | 50<br>                                                                                               |                                                                                                    |
| Attachment Type                                                                                                    | Remark                                                                                                    | Atacheven                                              | lane -                                                                                               |                                                                                                    |
| lef (erfiel asy of ear                                                                                                    | 84                                                                                                    | munjuf                                                 |                                                                                                    |                                                                                                    |
| Destances on the second second    | n true and correct to the best of my boundedge and brief and only                                                                                                    | ng Teor Innes constanted or field filters Frame.       |                                                                                                    | ^                                                                                                    |
| Fick the loss as assignment of acclaration underlying and the initial and both     Assa   (101)     None   (101)                                                                                                    | fare and a second second second second second second second second second second second second second second se                                                                                                    |                                                        |                                                                                                    |                                                                                                    |
| Instrumentation of the second second se                                                                                                    | Matche -                                                                                                    |                                                        |                                                                                                    |                                                                                                    |
| And the second second sec                                                                                                    |                                                                                                    |                                                        |                                                                                                    | -                                                                                                    |
| AAATSI SAMATSI<br>MCF Separate Russian AL                                                                                                    |                                                                                                    | owind<br>Op Descen                                     | a<br>Denne di ange bak (temperang ange Kones                                                         |                                                                                                    |
| And Toporana National And Annual Annual Annua<br>Annual Annual Annual Annual Annual Annual Annual Annual Annual Annual Annual Annual Annual Annual Annual Annual Annual Annual Annual Annual Annual Annual Annual Annual Annual Annual Annual Annual Annual Annual Annual Annual Annual Annua | Nich Sandragen & Gant Pally Lawreng Alexa<br>2019 - Gant Sandragen - Gant Sandra<br>Sandragen Charlingen - Gant Sandra<br>Matter Sandragen - Gant Sandragen - Gant Sandrag<br>- Gant Sandragen - Gant Sandragen - Gant Sandragen - Gant Sandragen - Gant Sandragen - Gant Sandragen - Gant San<br>- Gant Sandragen - Gant Sandragen - Gant Sandragen - Gant Sandragen - Gant Sandragen - Gant Sandragen - Gant San | n managana fasa an an an an an an an an an an an an an | ungen blemagen<br>Terrere af brange frank (Saff) sogage Branck, Sowag<br>Arket base ben Safer (Saff) | 6                                                                                                    |
|                                                                                                    | ener ener                                                                                                    | ander<br>Ander<br>Terrighten (1999) (1999)             | -<br>                                                                                                |                                                                                                    |
|                                                                                                    |                                                                                                    |                                                        |                                                                                                    |                                                                                                    |
| 3 On successful Submission                                                                                                    | File number is genera                                                                                                    | ted                                                    |                                                                                                    |                                                                                                    |
| 3. On successful Submission                                                                                                    | File number is genera                                                                                                    | lied.                                                  |                                                                                                    |                                                                                                    |
|                                                                                                    |                                                                                                    |                                                        |                                                                                                    |                                                                                                    |
| ← → C      egtf.dgft.gov.in/UAT_CP/web?requestType                                                                                                    | e=ApplicationRH&actionVal=checkLogin                                                                                                    |                                                        |                                                                                                    | • Q ☆ O 🇯                                                                                                    |
| ← → C a egtf.dgft.gov.in/UAT_CP/web?requestType Attachment                                                                                                    | e=ApplicationRH&actionVal=checkLogin                                                                                                    |                                                        |                                                                                                    | •• Q ☆ 🛛 🇯                                                                                                    |
|                                                                                                    | e=ApplicationRH&actionVal=checkLogin<br>Remark                                                                                                    | Atta                                                   | chment Name                                                                                          | ବ୍ୟ Q 🏦 🔾 🇯                                                                                                    |
| Attachment                                                                                                    |                                                                                                    |                                                        | :hment Name                                                                                          | ବ୍ୟ Q 🏦 🥥 🌲                                                                                                    |
| Attachment Attachment Type Self Certified copy or letter Declaration                                                                                                    | Remark                                                                                                    |                                                        |                                                                                                    | ∾ Q ☆ O 🎗                                                                                                    |
| Attachment<br>Attachment Type<br>Self Cerofied copy or letter                                                                                                    | Remark<br>NA                                                                                                    | 800                                                    | rty pdf                                                                                              | ∾ Q ☆ O \$                                                                                                    |
| Attachment Attachment Type Sef Certified copy or letter  Declaration  Thereby detare that the particulars and the statements made in this apple  Thereby detare acceptance of declaration/ undertaking and fill in the de  Files : Qmin Name: Spring tain) Email: bitwant11@predictor                                                                                                    | Remark<br>NA<br>Acknowled<br>You have successfully applied                                                                                                    | see<br>dgement<br>for TradeDispute Complaint           | rty pdf                                                                                              | ∾ Q ☆ O \$                                                                                                    |
| Attachment Attachment Type Serf Certified copy or letter  Declaration  Fhereby declare that the particulars and the statements make in this apple  Tick the lose as acceptance of declaration/ andertaking and fill in the de  Place 1: Conit: Name : Sumia sain                                                                                                    | Remark<br>NA<br>Acknowled                                                                                                    | see<br>dgement<br>for TradeDispute Complaint           | rty pdf                                                                                              | •• Q ☆ Ø ★                                                                                                    |
| Attachment Attachment Type Set Certified copy or letter  Declaration  Thereby declare that the particulars and the statements made in this apple  Thereby declare that the particulars and the statements made in this apple  That the box as acceptance of declaration undertaking and fill in the de  Place : Delhi Name : Soman Biol Email : Bowna11@gmail.com. Office Address : NARDOX RDAD                                                                                                    | Remark<br>NA<br>Acknowled<br>You have successfully applied                                                                                                    | see<br>dgement<br>for TradeDispute Complaint           | rty pdf                                                                                              | <ul> <li>♥ Q ★</li> <li>● ●</li> <li>● ●</li></ul> |
| Attachment Attachment Type Set Certified copy or letter  Declaration  Thereby declare that the particulars and the statements made in this apple  Thereby declare that the particulars and the statements made in this apple  That the box as acceptance of declaration undertaking and fill in the de  Place : Delhi Name : Soman Biol Email : Bown110gmalizon Offee Address : NARDOX RDAD                                                                                                    | Remark<br>NA<br>Acknowled<br>You have successfully applied                                                                                                    | see<br>dgement<br>for TradeDispute Complaint           | rty pdf                                                                                              | <ul> <li>♀</li> <li>Q</li> <li>☆</li> <li>Q</li> <li>★</li> <li>↓</li> <li>↓</li></ul>                                                                   |
| Attachment Attachment Type Set Certified copy or letter  Declaration  Thereby declare that the particulars and the statements made in this apple  Thereby declare that the particulars and the statements made in this apple  That the box as acceptance of declaration undertaking and fill in the de  Place : Delhi Name : Soman Biol Email : Bown110gmalizon Offee Address : NARDOX RDAD                                                                                                    | Remark<br>NA<br>Acknowled<br>You have successfully applied                                                                                                    | see<br>dgement<br>for TradeDispute Complaint           | rty pdf                                                                                              |                                                                                                    |
| Attachment Attachment Type Set Certified copy or letter  Declaration  Thereby declare that the particulars and the statements made in this apple  Thereby declare that the particulars and the statements made in this apple  That the box as acceptance of declaration undertaking and fill in the de  Place : Delhi Name : Soman Biol Email : Bown110gmalizon Offee Address : NARDOX RDAD                                                                                                    | Remark<br>NA<br>Acknowled<br>You have successfully applied                                                                                                    | see<br>dgement<br>for TradeDispute Complaint           | rty pdf                                                                                              |                                                                                                    |
| Attachment Attachment Type Set Certified copy or letter  Declaration  Thereby declare that the particulars and the statements made in this apple  Thereby declare that the particulars and the statements made in this apple  That the box as acceptance of declaration undertaking and fill in the de  Place : Delhi Name : Soman Biol Email : Bown110gmalizon Offee Address : NARDOX RDAD                                                                                                    | Remark<br>NA<br>Acknowled<br>You have successfully applied                                                                                                    | see<br>dgement<br>for TradeDispute Complaint           | rty pdf                                                                                              |                                                                                                    |
| Attachment Attachment Type Set Certified copy or letter  Declaration  Thereby declare that the particulars and the statements made in this apple  Thereby declare that the particulars and the statements made in this apple  That the box as acceptance of declaration undertaking and fill in the de  Place : Delhi Name : Soman Biol Email : Bown110gmalizon Offee Address : NARDOX RDAD                                                                                                    | Remark<br>NA<br>Acknowled<br>You have successfully applied                                                                                                    | see<br>dgement<br>for TradeDispute Complaint           | rty pdf                                                                                              |                                                                                                    |
| Attachment Attachment Type Set Certified copy or letter  Declaration  Thereby declare that the particulars and the statements made in this apple  Thereby declare that the particulars and the statements made in this apple  That the box as acceptance of declaration undertaking and fill in the de  Place : Delhi Name : Soman Biol Email : Bown110gmalizon Offee Address : NARDOX RDAD                                                                                                    | Remark<br>NA<br>Acknowled<br>You have successfully applied                                                                                                    | see<br>dgement<br>for TradeDispute Complaint           | rty pdf                                                                                              |                                                                                                    |
| Attachment Attachment Type Set Certified copy or letter  Declaration  Thereby declare that the particulars and the statements made in this apple  Thereby declare that the particulars and the statements made in this apple  That the box as acceptance of declaration undertaking and fill in the de  Place : Delhi Name : Soman Biol Email : Bown110gmalizon Offee Address : NARDOX RDAD                                                                                                    | Remark<br>NA<br>Acknowled<br>You have successfully applied                                                                                                    | see<br>dgement<br>for TradeDispute Complaint           | rty pdf                                                                                              |                                                                                                    |
| Attachment Attachment Type Set Certified copy or letter  Declaration  Thereby declare that the particulars and the statements made in this apple  Thereby declare that the particulars and the statements made in this apple  That the box as acceptance of declaration undertaking and fill in the de  Place : Delhi Name : Soman Biol Email : Bown110gmalizon Offee Address : NARDOX RDAD                                                                                                    | Remark<br>NA<br>Acknowled<br>You have successfully applied                                                                                                    | see<br>dgement<br>for TradeDispute Complaint           | rty pdf                                                                                              |                                                                                                    |
| Attachment Attachment Type Set Certified copy or letter  Declaration  Thereby declare that the particulars and the statements made in this apple  Thereby declare that the particulars and the statements made in this apple  That the box as acceptance of declaration undertaking and fill in the de  Place : Delhi Name : Soman Biol Email : Bown110gmalizon Offee Address : NARDOX RDAD                                                                                                    | Remark<br>NA<br>Acknowled<br>You have successfully applied                                                                                                    | see<br>dgement<br>for TradeDispute Complaint           | rty pdf                                                                                              |                                                                                                    |
| Attachment Attachment Type Set Certified copy or letter  Declaration  Thereby declare that the particulars and the statements made in this apple  Thereby declare that the particulars and the statements made in this apple  That the box as acceptance of declaration undertaking and fill in the de  Place : Delhi Name : Soman Biol Email : Bown110gmalizon Offee Address : NARDOX RDAD                                                                                                    | Remark<br>NA<br>Acknowled<br>You have successfully applied                                                                                                    | see<br>dgement<br>for TradeDispute Complaint           | rty pdf                                                                                              |                                                                                                    |

### 8. Common Features in CP

1. User can track the status of a submitted Complaint via **My Dashboard>>Submitted Applications>>** select Type of scheme as **Quality Complaints and Trade Disputes (QCTD)** 

And Type of sub scheme as File complaint and click on Search button.

| Service 3 Service 3 None 1 A. A A*   wedre 1000-572-5500 / 1000-111-5500 / 44K VHEI   Langue * @ASHUTCS                                                                                                    | Seman 1 & A. A*   weyow 100-572-5507 100-111-501 (AvUMBI Language * & AMBIDSO   PL INCER INFORMER   EXEMPT 2 A. A*   weyow 100-572-5507 100-111-501 (AvUMBI Language * & AMBIDSO   PL INCER INFORMER   EXEMPT 2 A. A*   weyow 100-572-5507 100-111-501 (AvUMBI Language * & AMBIDSO   Face Application Status     Track Application Status     Type of scheme *   Quality Compliant and Trade Dapores (QCD)     From Date   Branch code   Rase Schetz     Quality Compliant and Trade Dapores (QCD)     From Date     Claar AM     Search Q     Quality Compliant and Trade Dapores (QCD)     From Date     Branch code     RA 0 Office        Paper 4 A Ant (Application Schutz)     Claar AM        D_CP_0BMA_mdoct A     Branch code           D_CP_0BMA_mdoct A <th>coDocs</th> <th>× 🚦 Direc</th> <th>torate General of Foreign Ti</th> <th>× +</th> <th></th> <th></th> <th></th> <th></th> <th></th> <th></th>                                                                                                    | coDocs                                                   | × 🚦 Direc                                                                                                    | torate General of Foreign Ti                                                                                                    | × +                                         |                                                                                                    |                                                                                                    |                                                                                                    |                                    |                                  |                                       |
|----------------------------------------------------------------------------------------------------|----------------------------------------------------------------------------------------------------|----------------------------------------------------------|----------------------------------------------------------------------------------------------------|----------------------------------------------------------------------------------------------------|---------------------------------------------|----------------------------------------------------------------------------------------------------|----------------------------------------------------------------------------------------------------|----------------------------------------------------------------------------------------------------|------------------------------------|----------------------------------|---------------------------------------|
| be until reference in the Completions   Home About DGFT - Services* My Dashboard* Regulationy Updates* Lours* Indean Trade Service* RT Q Trade Application Status   Trade Application Status     Type of scheme*   Quality Completions and Trade Depunce (QCTD)   Free Date   Free Date   Reservices*   Page Scheme*   Page Scheme   Reservices*   Page Scheme*   Page Scheme* <td< th=""><th>Home About DGFF* Services* My Dachboard* Regulatory Updates* Learn* Indian Trade Service* RI Q   Track Application Status   Type of scheme* Type of scheme*   Quality Completions and Trade Dapues (QCTD) To base   Form Date To base   Passe Select RA Office   Passe Select Ra Office   Passe Select Passe Select   Out PD-Ma_door ^ @ QCTD, CP, DP-Ma_door ^ @ QCTD, CP, DP-Ma_door ^ @ QCTD, CP,</th><th></th><th></th><th></th><th>tionRH&amp;actionVal=checkL</th><th>ogin</th><th></th><th></th><th></th><th></th><th>¢ 3</th></td<> | Home About DGFF* Services* My Dachboard* Regulatory Updates* Learn* Indian Trade Service* RI Q   Track Application Status   Type of scheme* Type of scheme*   Quality Completions and Trade Dapues (QCTD) To base   Form Date To base   Passe Select RA Office   Passe Select Ra Office   Passe Select Passe Select   Out PD-Ma_door ^ @ QCTD, CP, DP-Ma_door ^ @ QCTD, CP, DP-Ma_door ^ @ QCTD, CP,                                                                                                    |                                                          |                                                                                                    |                                                                                                    | tionRH&actionVal=checkL                     | ogin                                                                                                    |                                                                                                    |                                                                                                    |                                    |                                  | ¢ 3                                   |
| Nome Nome About DGT** Services* My Dashboard* Regulatory Updates* Learn* Indian Trade Service* RI Q                                                                                                    | Mome About DGF* Services* My Dashboard* Regulatory Updates* Learn* Indian Trade Service* RI Q                                                                                                    | भारत सरकार वाणिज्य एवं उ<br>ERNMENT OF INDIA MINISTRY OF | द्योग मंत्रासय<br>- COMMERCE AND INDL                                                                                                    | STRY                                                                                                    | Sitema                                      | p∣A-A A+                                                                                                    | HelpLine 1800-                                                                                                    |                                                                                                    |                                    |                                  |                                       |
| Application Status                                                                                                    | Application Status  Track Application Status  Type of scheme*  Quality Compliants and Track Dispuses (QCTD)  From Date  From Date  From Date  From Date  From Date  From Date  Prom Date  Prom Date Prom Date Prom Da                                                                                                    | देश व्यापार महानिदेशालय<br>RECTORATE GENERAL OF          |                                                                                                    | Home About                                                                                                    | DGFT - Services -                           | My Dashboard                                                                                                    | Regulator                                                                                                    | v Updates <del>-</del>                                                                                                    | Learn <del>-</del> In              | idian Trade Service <del>-</del> | RTI Q                                 |
| Type of skieme*     Quality Complaints and Trade Disputes (QCTD)     From Date        Application Number        Application Number        Piece Salect       D_CP_DBMA_door ^ C CTD_CP_0BMA_door ^ C CTD_CP_0BMA_door ^ C CTD_CP_DBMA_door ^ C CTD_CP_0BMA_door ^ C CTD_CP_DBMA_door ^ C CTD_CP_DBMA_do                                                                                                    | Type of skuene*     Quality Completines and Trade Disputes (QCTD)     File Completine     To Date     Application Number     File Kumber     Branch code     RA Office     Pless Select:     D_Q_P_QB:Ma_abox ^     QL QP_QB:Ma_abox ^     QL QP_QB:Ma_abox ^     QL                                                                                                    | DREIGN TRADE                                             |                                                                                                    |                                                                                                    |                                             |                                                                                                    |                                                                                                    |                                                                                                    |                                    |                                  |                                       |
| Type of skieme*     Quality Complaints and Trade Disputes (QCTD)     From Date        Application Number        Application Number        Piece Salect       D_CP_DBMA_door ^ C CTD_CP_0BMA_door ^ C CTD_CP_0BMA_door ^ C CTD_CP_DBMA_door ^ C CTD_CP_0BMA_door ^ C CTD_CP_DBMA_door ^ C CTD_CP_DBMA_do                                                                                                    | Type of skuene*     Quality Completines and Trade Disputes (QCTD)     File Completine     To Date     Application Number     File Kumber     Branch code     RA Office     Pless Select:     D_Q_P_QB:Ma_abox ^     QL QP_QB:Ma_abox ^     QL QP_QB:Ma_abox ^     QL                                                                                                    | Track Application Si                                     | tatus                                                                                                    |                                                                                                    |                                             |                                                                                                    |                                                                                                    |                                                                                                    |                                    |                                  | ~                                     |
| Quitry Completing and Trade Dispuses (QCTD)     File Completing     To Date     Application Number     File Number     Branch code     Please Select:     D.CP.039Ma_doox ^     Closer All     Search Q     Closer All     Search Q     D.CP.039Ma_doox ^     Closer All     Search Q     Closer All     Search Q     Search Q                                                                                                    | Quality Complaints and Trade Disputes (QCD)     From Date     Application Number     Image Complaints     Application Number     Image Complaints     Image Complaints                                                                                                    |                                                          |                                                                                                    |                                                                                                    |                                             |                                                                                                    |                                                                                                    |                                                                                                    |                                    |                                  |                                       |
| Frem Date     Frem Date      File Number   Application Number   File Number   Branch code   Peace Solect   Please Solect   Clear All   Search Q   QCP,03-Ma_doox   To CPL,03-Ma_doox   Clear All   Search Q   To CPL,03-Ma_doox   Clear All   Search Q   To CPL,03-Ma_doox   Clear All   Search Q   To CPL,03-Ma_doox   Clear All   Search Q   To CPL,03-Ma_doox   Clear All   Search Q   To CPL,03-Ma_doox   Clear All   Search Q   To CPL,03-Ma_doox   Clear All   Search Q   To CPL,03-Ma_doox   Clear All   Search Q   To CPL,03-Ma_doox   Clear All   Search Q   To CPL,03-Ma_doox   Clear All   Search Q   To CPL,03-Ma_doox   Clear All   Search Q   To CPL,03-Ma_doox   Clear All   Search Q   To CPL,03-Ma_doox   To CPL,03-Ma_doox   To CPL,03-Ma_doox To CPL,03-Ma_doox To CPL,03-Ma_doox To CPL,03-Ma_doox To CPL,03-Ma_doox To CPL,03-Ma_doox To CPL,03-Ma_doox To CPL,03-Ma_doox To CPL,03-Ma_doox To CPL,03-Ma_doox To CPL,03-Ma_doox To CPL,03-Ma_doox To CPL,03-Ma_doox To CPL,03-Ma_doox To CPL,03-Ma_doox To CPL,03-Ma_doox                                                                                                    | Formulae     Application Number     Application Number     File Number     Branch code     Please Select:     Please Select:<                                                                                                    |                                                          |                                                                                                    |                                                                                                    |                                             |                                                                                                    |                                                                                                    |                                                                                                    |                                    |                                  |                                       |
| Application Number Application Number Application Number  Application Number  File Number  Plesse Select  Plesse Select  Clear All Search Q  Clear All Search Q  Clear                                                                                                    | Application Number<br>Application Number<br>Branch code<br>Please Select<br>Dc.P. 03-Madoox ^ C CTD_CP. 03-Madoox ^<br>Dc.P. 03-Madoox ^ C CTD_CP. 03-Madoox ^<br>Dc.P. 03-Madoox ^<br>Please Select<br>Clear All Search Q<br>A d & C TD_CP. 03-Madoox ^<br>Please Select<br>Clear All Search Q<br>A d & C TD_CP. 03-Madoox ^<br>Please Select<br>Please Select<br>Clear All Search Q<br>A d & C TD_CP. 03-Madoox ^<br>Please Select<br>Please Select<br>Clear All Search Q<br>A d & C TD_CP. 03-Madoox ^<br>Please Select<br>Please Select<br>Clear All Search Q<br>A d & C TD_CP. 03-Madoox ^<br>Please Select<br>Please Select<br>Please Select<br>Please Select<br>Please Select<br>Please Select<br>Clear All Search Q<br>A d & C TD_CP. 03-Madoox ^<br>Please Select<br>Please Select<br>Please Sele                                             | Quality Compla                                           | aints and Trade Di                                                                                                    | sputes (QCTD)                                                                                                    |                                             | Y File (                                                                                                    | Complaint                                                                                                    |                                                                                                    |                                    |                                  | ~                                     |
| Branch cade<br>Plesse Select<br>Plesse Select<br>Plesse Select<br>Clear All Sourch Q<br>All<br>Clear All Sourch Q<br>All<br>Clear All Sourch Q<br>All<br>Clear All Sourch Q<br>All<br>Clear All Sourch Q<br>All<br>Clear All Sourch Q<br>All<br>Clear All Sourch Q<br>All<br>Clear All Sourch Q<br>All<br>All<br>All<br>All<br>All<br>All<br>All<br>Al                                                                                                    | Branch code   Plesse Select:     Plesse Select:                                                                                                    | From Date                                                |                                                                                                    |                                                                                                    |                                             | To Date                                                                                                    | e                                                                                                    |                                                                                                    |                                    |                                  |                                       |
| Branch cade<br>Plesse Select<br>Plesse Select<br>Plesse Select<br>Clear All Sourch Q<br>All<br>Clear All Sourch Q<br>All<br>Clear All Sourch Q<br>All<br>Clear All Sourch Q<br>All<br>Clear All Sourch Q<br>All<br>Clear All Sourch Q<br>All<br>Clear All Sourch Q<br>All<br>Clear All Sourch Q<br>All<br>All<br>All<br>All<br>All<br>All<br>All<br>Al                                                                                                    | Branch code   Plesse Select:     Plesse Select:                                                                                                    |                                                          |                                                                                                    |                                                                                                    |                                             |                                                                                                    |                                                                                                    |                                                                                                    |                                    |                                  |                                       |
| Please Select:   Please Select:   Clear All   Search Q   Ack   Please Select:   Clear All   Search Q   Ack   Please Select:   Clear All   Search Q   Ack   Please Select:   Clear All   Search Q   Ack   Please Select:   Clear All   Search Q   Ack   Please Select:   Clear All   Search Q   Clear All   Search Q   Clear All   Search Q   Clear All   Search Q   Clear All   Search Q   Clear All   Search Q   Clear All   Search Q   Clear All   Search Q A 400 Clear All Search Q A 400 Clear All Search Q A 400 Clear All Ack Search Q Search Q                                                                                                    | Plesse Select:     Clear All     Startch Q     D_CP_033 Ma_docx     Clear All     Startch Q     Clear All     Startch Q     Clear All     Clear All     Clear All     Clear All     Clear All     Clear All     Clear All     Clear All     Clear All     Clear All     Clear All     Clear All     Clear All     Clear All     Clear All     Clear All                                                                                                    | Application Num                                          | ber                                                                                                    |                                                                                                    |                                             | File Nu                                                                                                    | mber                                                                                                    |                                                                                                    |                                    |                                  |                                       |
| Please Select:   Please Select:   Clear All   Search Q   Ack   Please Select:   Clear All   Search Q   Ack   Please Select:   Clear All   Search Q   Ack   Please Select:   Clear All   Search Q   Ack   Please Select:   Clear All   Search Q   Ack   Please Select:   Clear All   Search Q   Clear All   Search Q   Clear All   Search Q   Clear All   Search Q   Clear All   Search Q   Clear All   Search Q   Clear All   Search Q   Clear All   Search Q A 400 Clear All Search Q A 400 Clear All Search Q A 400 Clear All Ack Search Q Search Q                                                                                                    | Plesse Select:     Clear All     Startch Q     D_CP_033 Ma_docx     Clear All     Startch Q     Clear All     Startch Q     Clear All     Clear All     Clear All     Clear All     Clear All     Clear All     Clear All     Clear All     Clear All     Clear All     Clear All     Clear All     Clear All     Clear All     Clear All     Clear All                                                                                                    |                                                          |                                                                                                    |                                                                                                    |                                             |                                                                                                    |                                                                                                    |                                                                                                    |                                    |                                  |                                       |
| Please Select:   Please Select:   Clear All   Search Q   Ack   Please Select:   Clear All   Search Q   Ack   Please Select:   Clear All   Search Q   Ack   Please Select:   Clear All   Search Q   Ack   Please Select:   Clear All   Search Q   Ack   Please Select:   Clear All   Search Q   Clear All   Search Q   Clear All   Search Q   Clear All   Search Q   Clear All   Search Q   Clear All   Search Q   Clear All   Search Q   Clear All   Search Q A 400 Clear All Search Q A 400 Clear All Search Q A 400 Clear All Ack Search Q Search Q                                                                                                    | Plesse Select:     Clear All     Startch Q     D_CP_033 Ma_docx     Clear All     Startch Q     Clear All     Startch Q     Clear All     Clear All     Clear All     Clear All     Clear All     Clear All     Clear All     Clear All     Clear All     Clear All     Clear All     Clear All     Clear All     Clear All     Clear All     Clear All                                                                                                    | Branch code                                              |                                                                                                    |                                                                                                    |                                             | RA Offi                                                                                                    | ce                                                                                                    |                                                                                                    |                                    |                                  |                                       |
| Clear All Search Q                                                                                                    |                                                                                                    |                                                          |                                                                                                    |                                                                                                    |                                             |                                                                                                    |                                                                                                    |                                                                                                    |                                    |                                  | ~                                     |
|                                                                                                    |                                                                                                    |                                                          |                                                                                                    |                                                                                                    |                                             |                                                                                                    |                                                                                                    |                                                                                                    |                                    |                                  | (\$                                   |
| Ana                                                                                                    | ANA<br>apphaser Satur<br>Apphaser Satur<br>Apphaser |                                                          | ^ 🔹 ्रता                                                                                                    | D_CP_03-Madocx ^                                                                                                    |                                             |                                                                                                    |                                                                                                    |                                                                                                    |                                    | ^ ¢                              |                                       |
| Age of without 1     Upper of with oblams 1       Pream Sector     Pream Sector       Pream Sector     Pream Sector       Pream Sector     Pream Sector       Aggregation Number     State Sector       Aggregation Number     State Sector       Number Sector     State Sector       Aggregation Number     State Sector       Number Sector     State Sector       Aggregation Number     State Sector       Number Sector     State Sector                                                                                                    | Name of values of "       Name Solution     ************************************                                                                                                    |                                                          | ^ ₫ ости                                                                                                    | D_CP_03-Madoox ^                                                                                                    |                                             |                                                                                                    |                                                                                                    | Concession of the local division of the local division of the loca | THE R. P. LEWIS CO., LANSING MICH. | aan 111 550 y waxaan iyo         | a) db 📰 7:09                          |
| Free Name<br>Agging to physical Agging to physical Agg                                                                                                    | From Ener     Tables       Applemente     From Ener       Applemente     From Ener       From Ener     From Ener                                                                                                    |                                                          | ▲ 4 QCTI                                                                                                    | O_CP_03-Madoox ^                                                                                                    |                                             | New DET 1                                                                                                    | Dermons * My Deef                                                                                                    | Concession of the local division of the local division of the loca | THE R. P. LEWIS CO., LANSING MICH. | aan 111 550 y waxaan iyo         | a) cf2 = 7:09                         |
| Agebraies Market                                                                                                    | Applemine Institute Excellence Institute Excellence                                                                                                    |                                                          |                                                                                                    |                                                                                                    |                                             | 1570027662 /                                                                                                    | anna tenn                                                                                                    | Concession of the local division of the local division of the loca | THE R. P. LEWIS CO., LANSING MICH. | aan 111 550 y waxaan iyo         | ingage of \$2000                      |
| and a second second sec                                                                                                    | Received and the second second                                                                                                    |                                                          | Type of whereas                                                                                                    |                                                                                                    |                                             | Type of soluted                                                                                                    | 1999 (1999 - 1999 (1999 (1999) (1999 (1999 (1999 (1999 (1999 (1999 (1999 (1999 (1999 | Concession of the local division of the local division of the loca | THE R. P. LEWIS CO., LANSING MICH. | aan 111 550 y waxaan iyo         | a) cf2 = 7:09                         |
| and a second second sec                                                                                                    | Received and the second second                                                                                                    |                                                          | Ages of schemes<br>Press Socie                                                                                                    |                                                                                                    |                                             | Type of each of                                                                                                    | 1999 (1999 - 1999 (1999 (1999) (1999 (1999 (1999 (1999 (1999 (1999 (1999 (1999 (1999 | Concession of the local division of the local division of the loca | THE R. P. LEWIS CO., LANSING MICH. | aan 111 550 y waxaan iyo         | a) cf2 = 7209                         |
|                                                                                                    | Function w                                                                                                    |                                                          | Span of Juniories<br>Description<br>From State                                                                                                    |                                                                                                    |                                             | Type of yot of<br>Types of yot of<br>Types of<br>Types of<br>Types of<br>Types of<br>Types of<br>Types of<br>Types of<br>Types                                                                                                    | 1999 (1999 - 1999 (1999 (1999) (1999 (1999 (1999 (1999 (1999 (1999 (1999 (1999 (1999 | Concession of the local division of the local division of the loca | THE R. P. LEWIS CO., LANSING MICH. | aan 111 550 y waxaan iyo         | a) cf2 = 7209                         |
| Francisco e Francisco v                                                                                                    | International Activity and Activity and Acti                                                                                                    |                                                          | Span of Juniories<br>Description<br>From State                                                                                                    |                                                                                                    |                                             | Type of yot of<br>Types of yot of<br>Types of<br>Types of<br>Types of<br>Types of<br>Types of<br>Types of<br>Types of<br>Types                                                                                                    | 1999 (1999 - 1999 (1999 (1999) (1999 (1999 (1999 (1999 (1999 (1999 (1999 (1999 (1999 | Concession of the local division of the local division of the loca | THE R. P. LEWIS CO., LANSING MICH. | aan 111 550 y waxaan iyo         | a) cf2 = 7209                         |
|                                                                                                    | Chere AP Service Q                                                                                                    |                                                          | Tige of twitter<br>Press Select<br>Press Select                                                                                                    |                                                                                                    |                                             | e Tope of extra 0<br>Tope of extra 0<br>To Dee                                                                                                    | 1999 (1999 - 1999 (1999 (1999) (1999 (1999 (1999 (1999 (1999 (1999 (1999 (1999 (1999 | Concession of the local division of the local division of the loca | THE R. P. LEWIS CO., LANSING MICH. | aan 111 550 y waxaan iyo         | a) cf2 = 7209                         |
| Breading result for : Application pricess + Quelity Completes and Trade Disputes (QCTR) Application Solt pricess + Re Completer                                                                                                    |                                                                                                    |                                                          | Figs of inclusion<br>Financial<br>Financial<br>Financial<br>Financial<br>Financial<br>Financial<br>Financial                                                                                                    |                                                                                                    | 6 99 M<br>5<br>6<br>7<br>7                  | Type of each of<br>These level<br>To Sees<br>The Number<br>dia Units<br>These level                                                                                                    |                                                                                                    | terent i Begula                                                                                                    | wy lantens La                      | aan 111 550 y waxaan iyo         | a) <sub>c</sub> f                     |
| Breading result for : AppRicetion process + Quelty Completens and Trade Originatis (QCTD) Application Solt process + File Completen                                                                                                    | let 1                                                                                                    |                                                          | Figs of inclusion<br>Financial<br>Financial<br>Financial<br>Financial<br>Financial<br>Financial<br>Financial                                                                                                    |                                                                                                    | 6 99 M<br>5<br>6<br>7<br>7                  | Type of each of<br>These level<br>To Sees<br>The Number<br>dia Units<br>These level                                                                                                    |                                                                                                    | troot Pagain<br>Grant M<br>grant M                                                                                                    | wy lantens La                      | aan 111 550 y waxaan iyo         | a) <sub>c</sub> f                     |
| Fee Doory MA Fee                                                                                                    | The Doty M. Per                                                                                                    |                                                          | Age of prices<br>Press Socie<br>Press Socie<br>Pres | i<br>ini                                                                                                    | n – Quelty Completers and Tr                | <ul> <li>Type of potential</li> <li>The Dees</li> <li>The Dees</li> <li>The Number</li> <li>The Number</li> <li>The Number</li> <li>The Number</li> <li>The Number</li> <li>The Number</li> </ul>                                                                                                    | terente 1                                                                                                    | Der W<br>Der W<br>Horey<br>No.                                                                                                    | ny (gang - G<br>Gan G              | aan 111 550 y waxaan iyo         | a) <sub>c</sub> f                     |
| Term<br>Till No. 1. Application Number File Number<br>Till No. 1. Application Number File Number                                                                                                    | 13 No. 1, Application Number                                                                                                    |                                                          | Agend scheme<br>Peers Scie<br>Peers Scie<br>Peers Inter<br>Peers Inter<br>Peers Inter<br>Peers Inter<br>Peers Inter                                                                                                    | tin<br>tin<br>tilt för i Adgikation prices                                                                                                    | t in Quelos Complianos and Si<br>Phe Newton | <ul> <li>Type of policity</li> <li>The Dave</li> <li>The Dave</li> <li>The Theorem</li> <li>The Theorem</li> <li>The Theorem</li> <li>The Theorem</li> <li>Theorem Theorem</li> <li>Theorem</li> <li>Theorem<td>terente 1</td><td>Dec W<br/>Dec W<br/>ntors &gt; file Co<br/>Insti-</td><td>ny (gang - G<br/>Gan G</td><td>aan 111 550 y waxaan iyo</td><td>a) <sub>c</sub>f<sup>2</sup> = 7.09</td></li></ul>                                                                                                    | terente 1                                                                                                    | Dec W<br>Dec W<br>ntors > file Co<br>Insti-                                                                                                    | ny (gang - G<br>Gan G              | aan 111 550 y waxaan iyo         | a) <sub>c</sub> f <sup>2</sup> = 7.09 |
| Fee Doory MA Fee                                                                                                    | 13 No. 1, Application Number                                                                                                    |                                                          | Agend scheme<br>Peers Scie<br>Peers Scie<br>Peers Inter<br>Peers Inter<br>Peers Inter<br>Peers Inter<br>Peers Inter                                                                                                    | tin<br>tin<br>tilt för i Adgikation prices                                                                                                    | t in Quelos Complianos and Si<br>Phe Newton | <ul> <li>Type of policity</li> <li>The Dave</li> <li>The Dave</li> <li>The Theorem</li> <li>The Theorem</li> <li>The Theorem</li> <li>The Theorem</li> <li>Theorem Theorem</li> <li>Theorem</li> <li>Theorem<td>terente 1</td><td>Dec W<br/>Dec W<br/>ntors &gt; file Co<br/>Insti-</td><td>ny (gang - G<br/>Gan G</td><td>aan 111 550 y waxaan iyo</td><td>a) cf2 = 7209</td></li></ul>                                                                                                    | terente 1                                                                                                    | Dec W<br>Dec W<br>ntors > file Co<br>Insti-                                                                                                    | ny (gang - G<br>Gan G              | aan 111 550 y waxaan iyo         | a) cf2 = 7209                         |
| Term<br>Till No. 1. Application Number File Number<br>Till No. 1. Application Number File Number                                                                                                    | No. 1         Application function         Non-Name         No.         Data         Non-N         No.         No.         N                                                                                                    |                                                          | Figs of colorest<br>Town loss<br>Reptaction has<br>been loss<br>Reptaction has<br>been                      | for a second second sec | Par Navelar     Or-Q210H104-8000000000      | Vijes of out of<br>Tables<br>Tables<br>Table | terente 1                                                                                                    | Dow W<br>Dow W<br>Retors = 7/4 Cer<br>Jaco<br>Mar<br>Gine                                                                                                    | ny (gang - G<br>Gan G              | aan 111 550 y waxaan iyo         | a) <sub>c</sub> f <sup>2</sup> = 7.09 |

2. Other common features are under Action tab wherein user can **withdraw** the Filed complaint. User can withdraw a submitted complaint within 2 days from the date of submission.

3. User can **make a copy** of the existing submitted complaint. A similar copy of the complaint with same data as in original complaint is created with a new Application Number. It will be present in Draft Complaint list of user.

4. User can take a **PRINT** of the submitted Complaint in PDF format.

|                                                                                                    | -           |                                  | and the second second second second second |              |               |                 | - Personal Pro- | Real Property lies | 1000 (1)                                                                                                    | 1000 ( Assessed 1 Groups |   |                   |
|----------------------------------------------------------------------------------------------------|-------------|----------------------------------|--------------------------------------------|--------------|---------------|-----------------|-----------------|--------------------|----------------------------------------------------------------------------------------------------|--------------------------|---|-------------------|
| Construction of the second second sec |             |                                  | -                                          | Name OF PT - | Service *     | MyCarrien       | ell" Rep        | 4410y (2000)       | inert-                                                                                                    | Ander Trade Service *    | - | 9 0 <sup>86</sup> |
| Track Application Trans                                                                                                    |             |                                  |                                            |              |               |                 |                 |                    |                                                                                                    |                          |   | •                 |
|                                                                                                    | Specificity |                                  |                                            | Type of suit | dana"         |                 |                 |                    |                                                                                                    |                          |   |                   |
|                                                                                                    | Passe let   | M                                |                                            | fixed at     | -             |                 |                 |                    | ŵ.                                                                                                    |                          |   |                   |
|                                                                                                    | Trave Date  |                                  |                                            | To Date      |               |                 |                 |                    |                                                                                                    |                          |   |                   |
|                                                                                                    | -           | hurder .                         |                                            | Pig Routing  |               |                 |                 |                    |                                                                                                    |                          |   |                   |
|                                                                                                    | Bandraute   |                                  |                                            | ALC:NO.      |               |                 |                 |                    |                                                                                                    |                          |   |                   |
|                                                                                                    | Pare in     |                                  | ÷                                          | Passile      | -             |                 |                 |                    | *                                                                                                    |                          |   |                   |
|                                                                                                    |             |                                  |                                            |              |               |                 | Gerrie          |                    | ***                                                                                                    |                          |   |                   |
|                                                                                                    | Showings    | renals for (Application process) | + Quality Camplaints and Trac              | e Digates (D | TO Autom      | iten Tiele pros | ense in Tille C | lomplant           | Andreas Decision                                                                                                    | Nerty .                  |   |                   |
|                                                                                                    |             |                                  |                                            |              |               |                 | . See           | *                  | Terran Col                                                                                                    |                          |   |                   |
|                                                                                                    | 8.9m T      | Application December             | File Marriage                              | Ne<br>Date   | Evely<br>Name |                 | RA:<br>Office : | Ne<br>Tota         | Territor<br>New office<br>Teachart                                                                                                    |                          |   |                   |
|                                                                                                    | 1           | webconcentrations)               | овностоясомопосоми                         | 381.00       | 1.0           |                 | RADBURY         | n<br>Point         | Alter*                                                                                                    |                          |   |                   |
|                                                                                                    | 1           | мностопсохозставляют             | 00-00040000000000000000000000000000000     | ( ) (seliada | -             |                 | RADBUH          | an<br>Point        | Action *                                                                                                    |                          |   |                   |
|                                                                                                    |             |                                  |                                            | -            | -             |                 |                 |                    | and the second second se |                          |   |                   |

\*\*\*\*\*